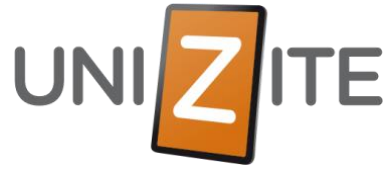

## RUH: Installering og bruk av appen på ANDROID

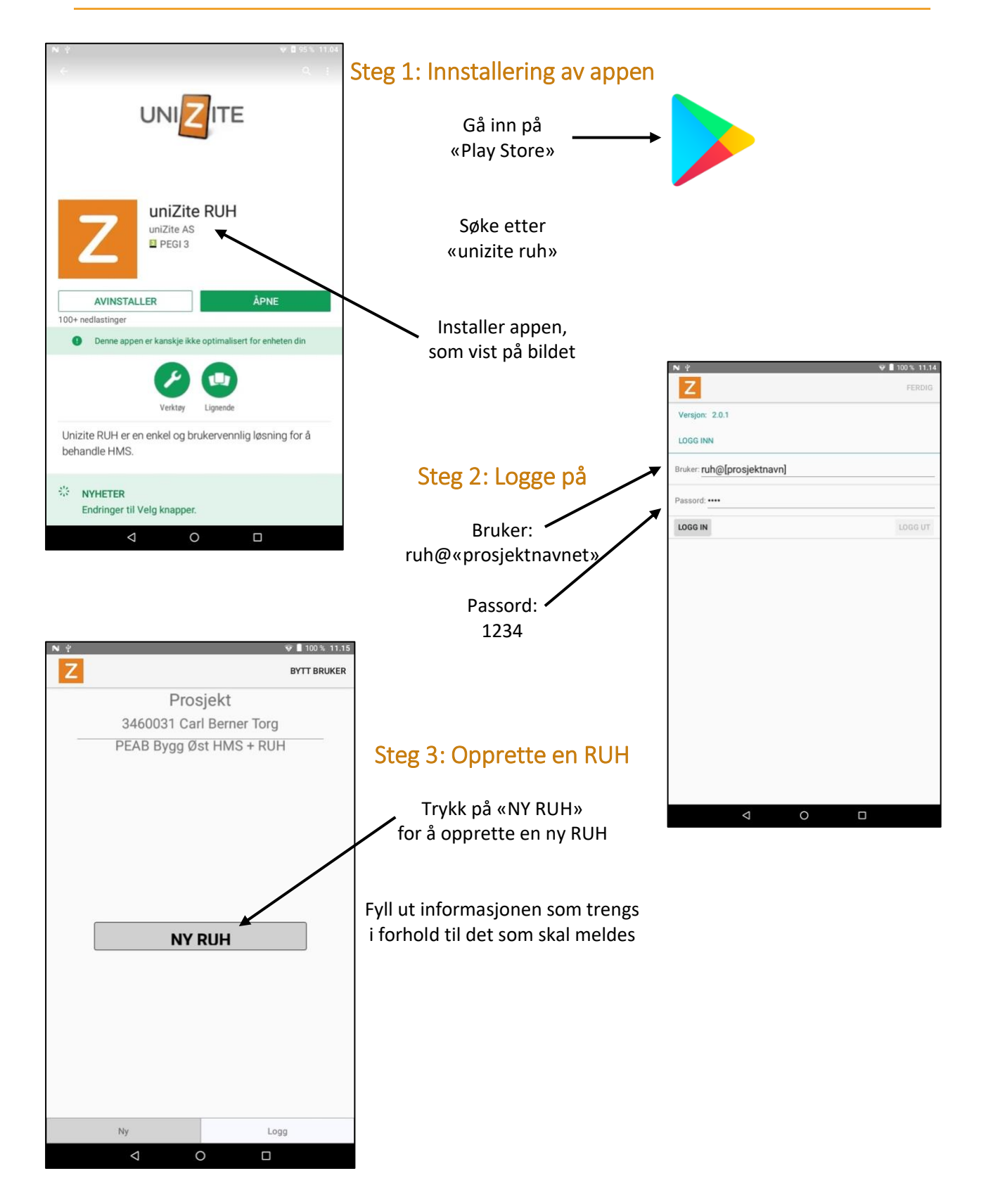

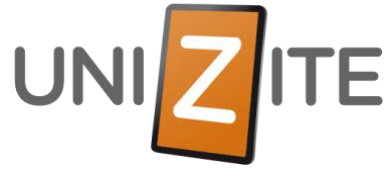

## RUH: Installering og bruk av appen på IOS

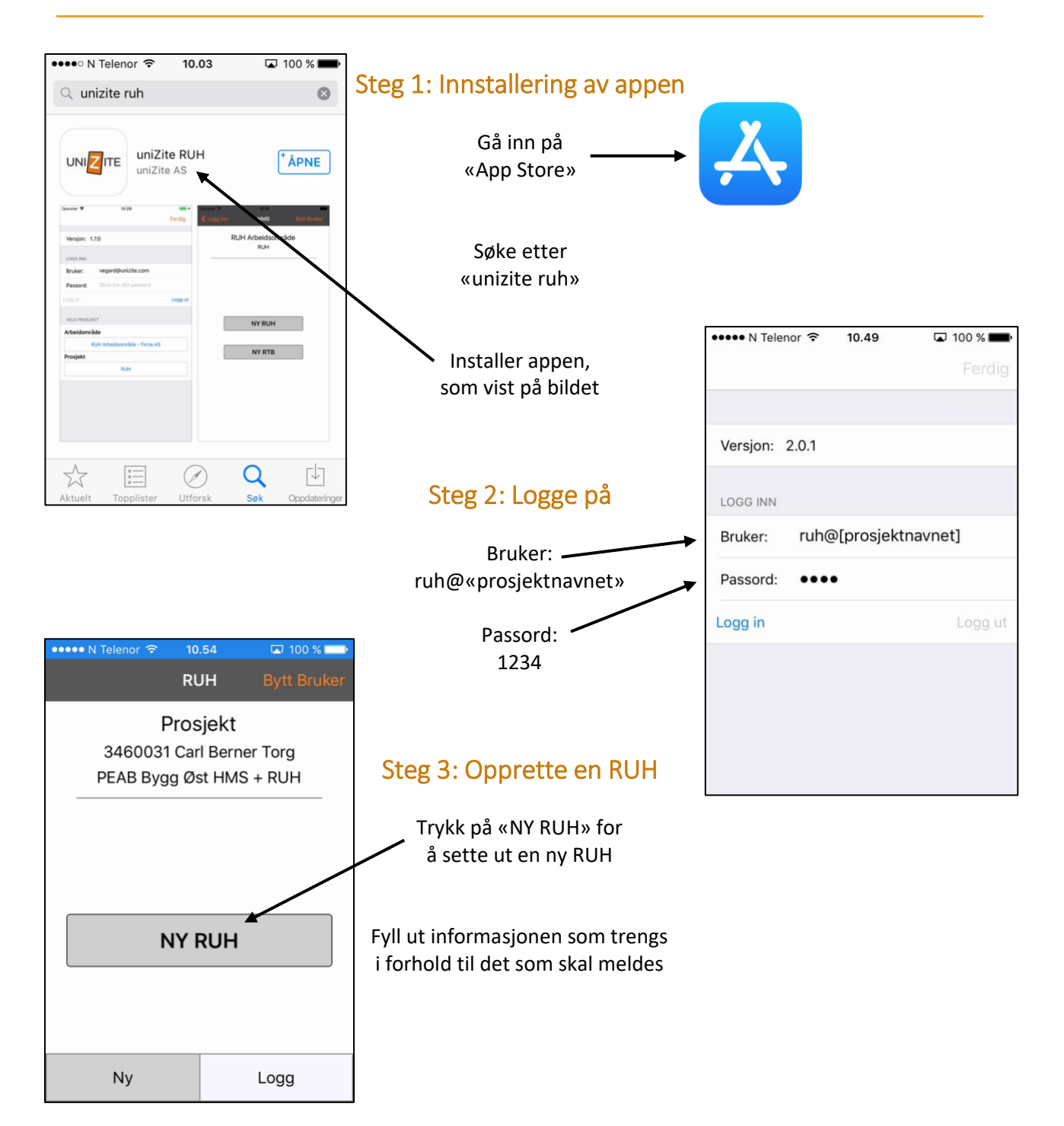